## **Mz - "Managing z"**

#### **A systems management tool for z/VM and Linux**

Michael MacIsaac SHARE Session 13387 Boston, MA August 12, 2013

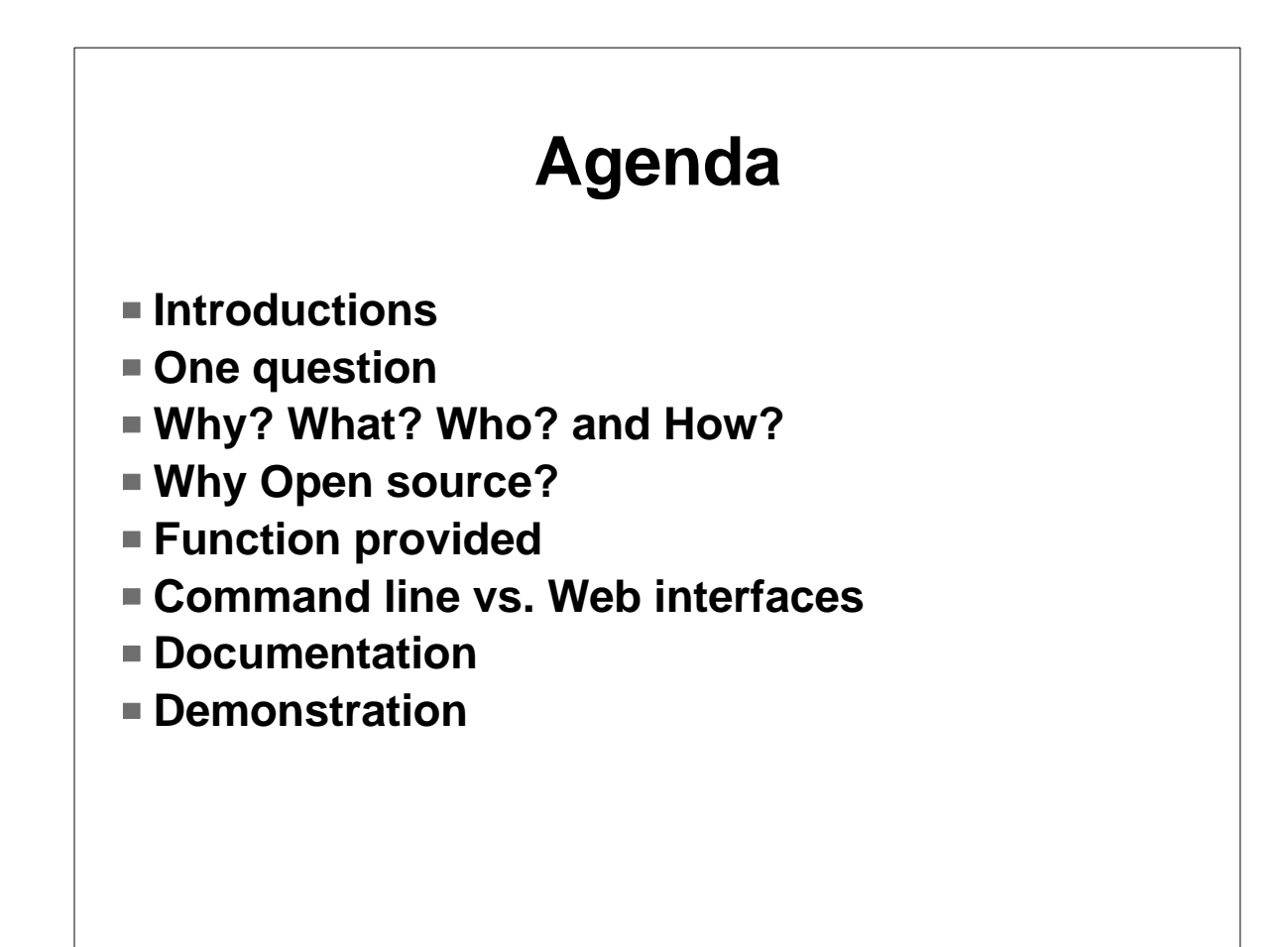

# **Introductions**

 $W$ ho am I?  $\blacktriangleright$  Michael MacIsaac ► 26 years at IBM **Lots of different jobs** ■ Who are you?  $\triangleright$  Who has tried Mz? ► To do systems management of z/VM and Linux All *roll your own*? -Single encompassing tool?

Some tools, some *roll your own*?

#### **One question**

■ Q. Is there a lightweight, free, open source, powerful, fast, intuitive, solid, well-tested systems management tool for z/VM and Linux?

#### **One question**

- Q. Is there a lightweight, free, open source, powerful, fast, intuitive, solid, well-tested systems management tool for z/VM and Linux?
- A. Absolutely not!

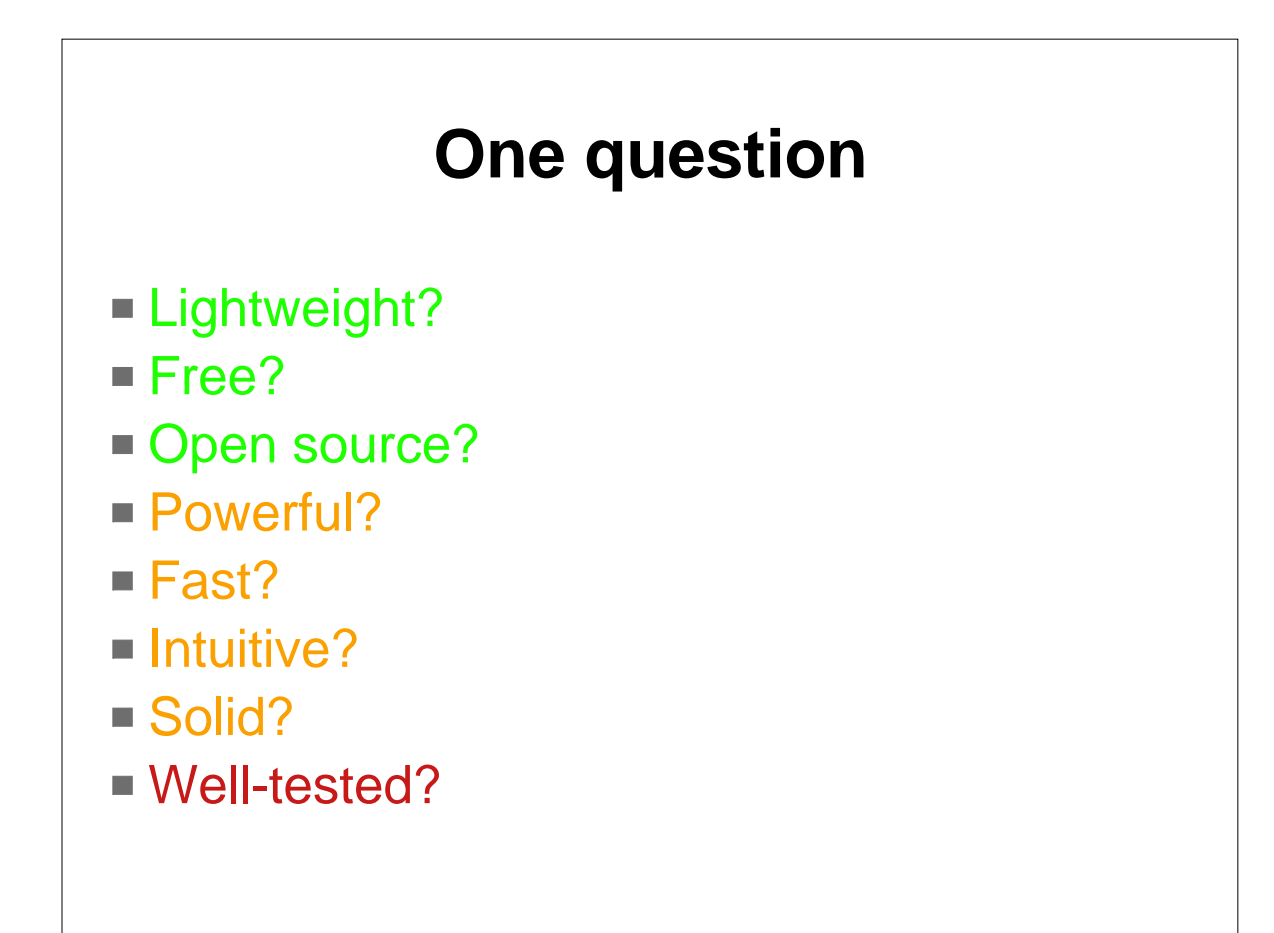

### **Agenda Introductions One question Why? What? Who? and How? Why Open source? Function provided Command line vs. Web interfaces Documentation Demonstration**

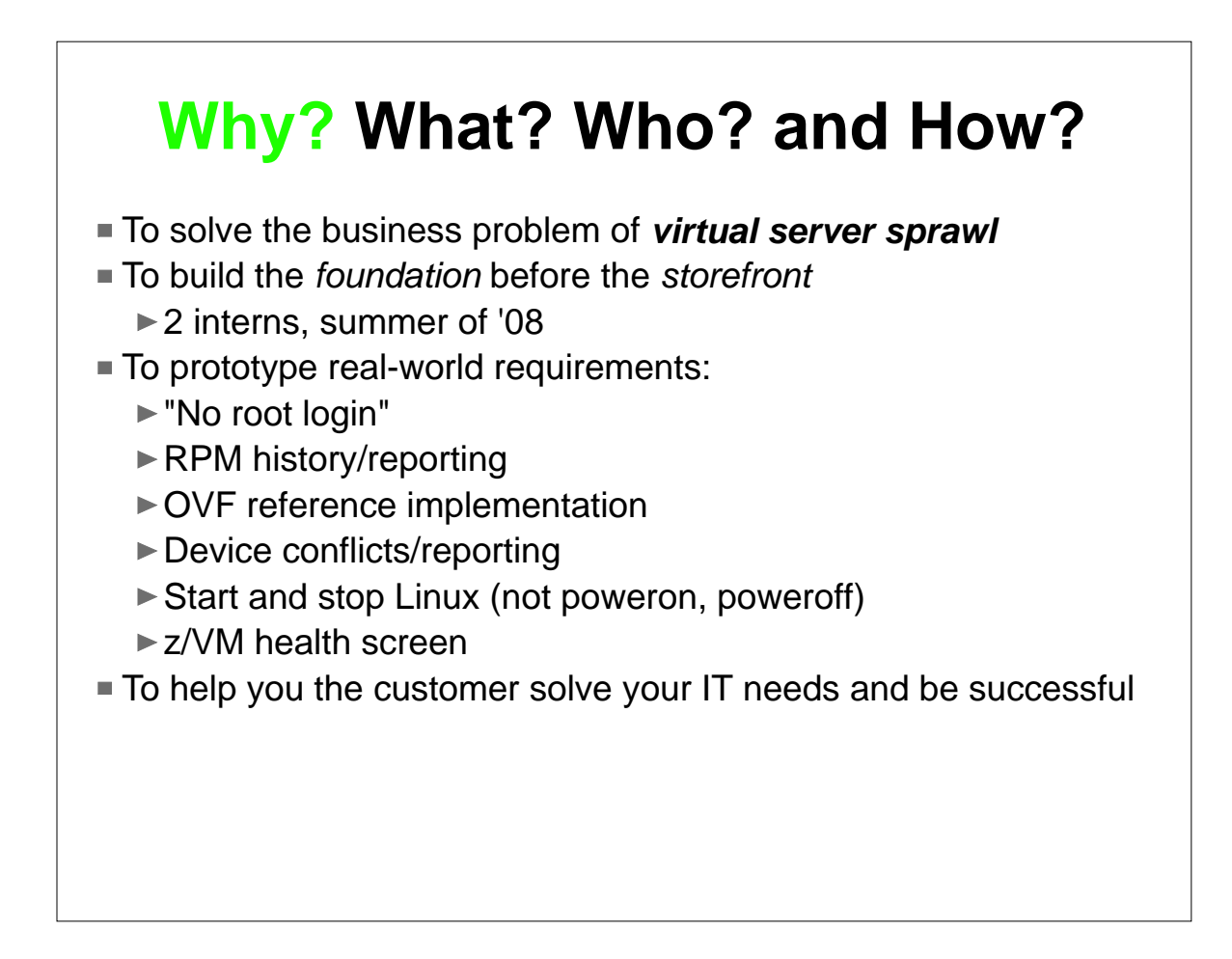

#### **Why? What? Who? and How?**

- $What$  is Mz?
	- $\triangleright$  A systems management tool on z that is:
		- agentless and daemonless (& RDB-less)
	- A tool with commands of the form **mz<verb><object>** 
		- Linux verbs: **mk** (make), **ls** (list), **rm** (remove), etc
		- Objects: **server, client, tree, appliance, monitordata**, etc.
	- $\triangleright$  A tool with the Linux file system as its database
	- ► A tool that crosses CECs and LPARs
	- Allow pings, copies and commands to all Linuxes in parallel
	- ► Command-line-centric, with a growing Web interface
	- ► Able to support 1st, 2nd and 3rd level Linux systems
	- ► A "poor man's" backup and monitoring tool

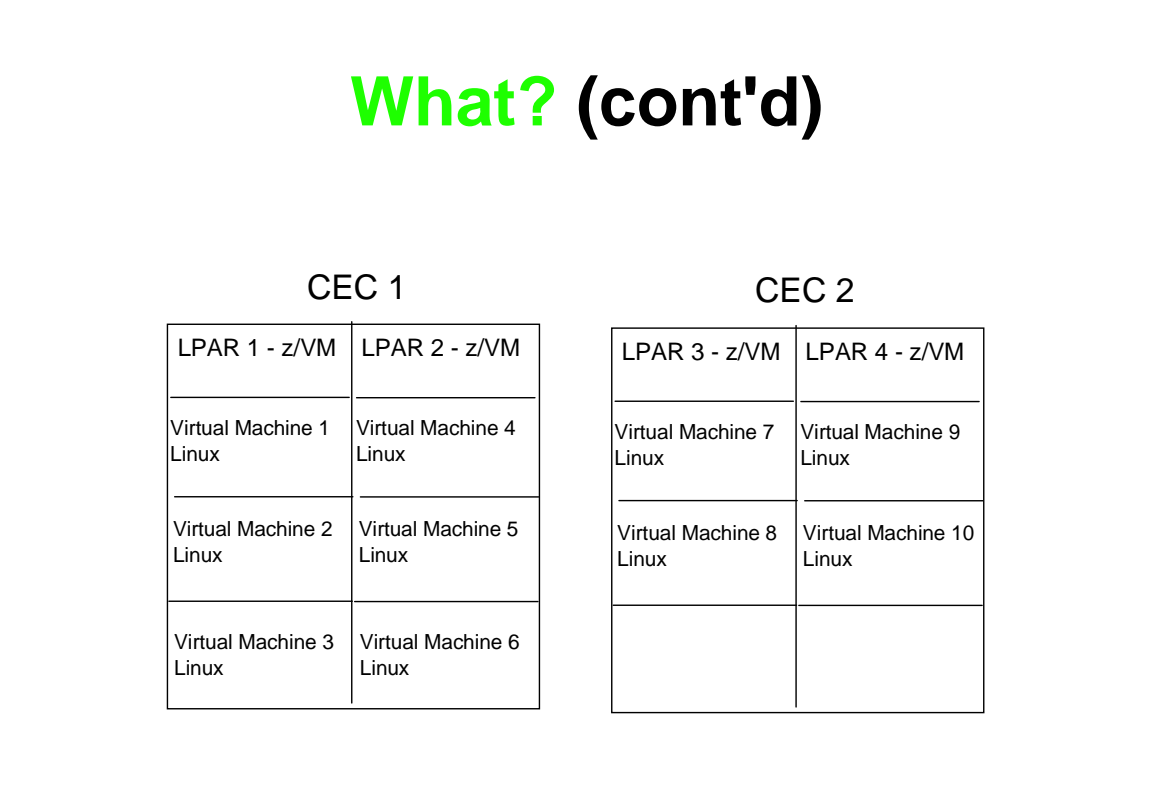

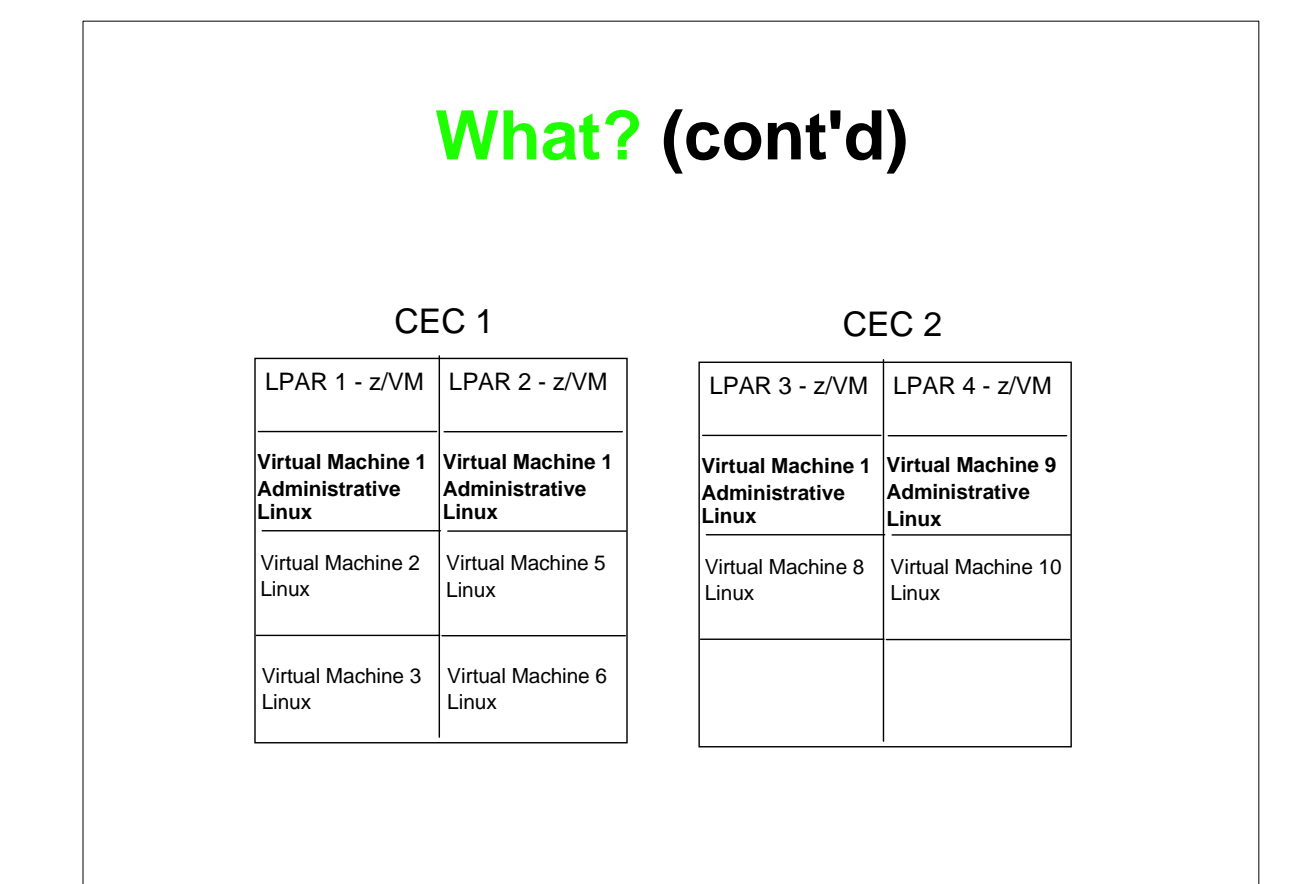

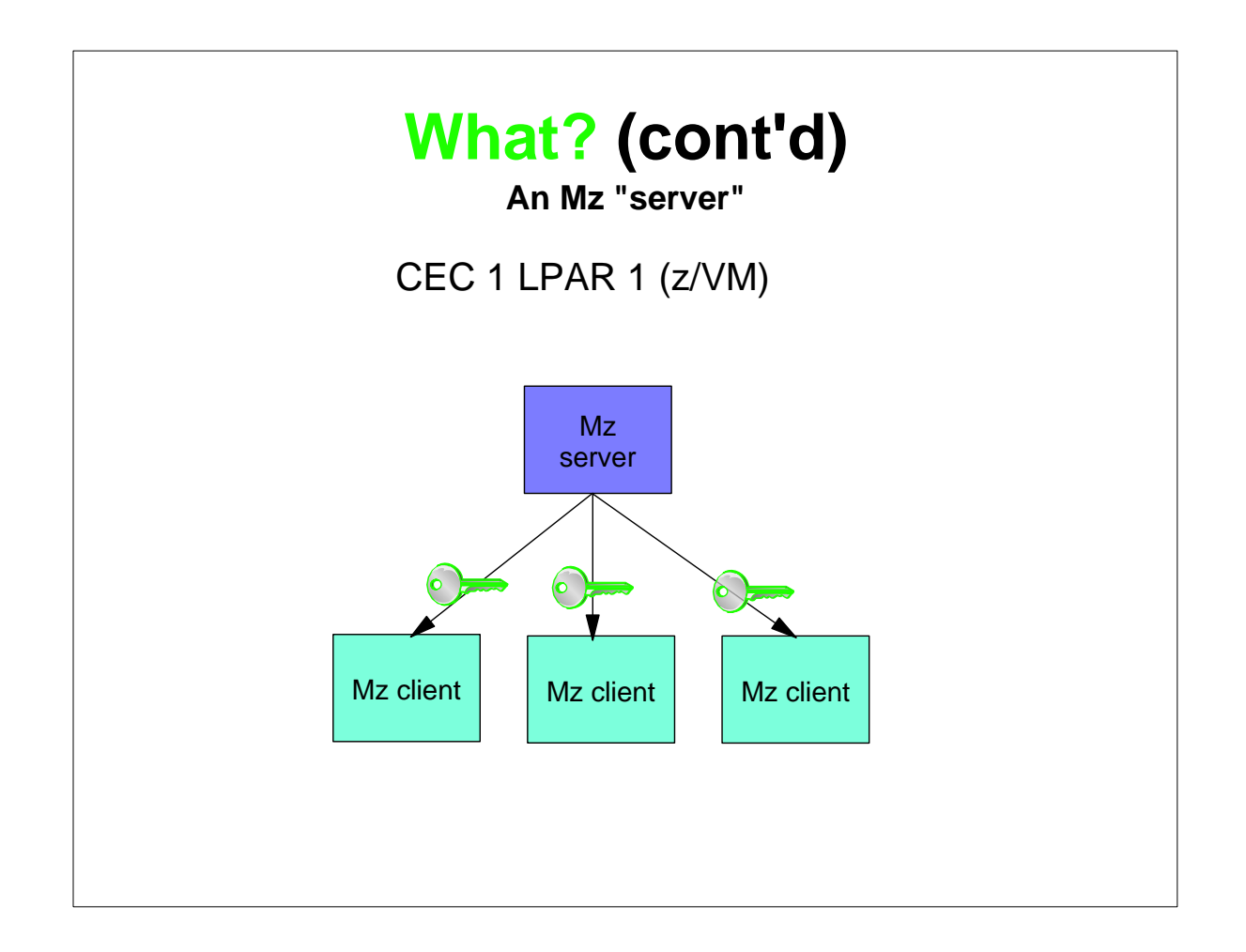

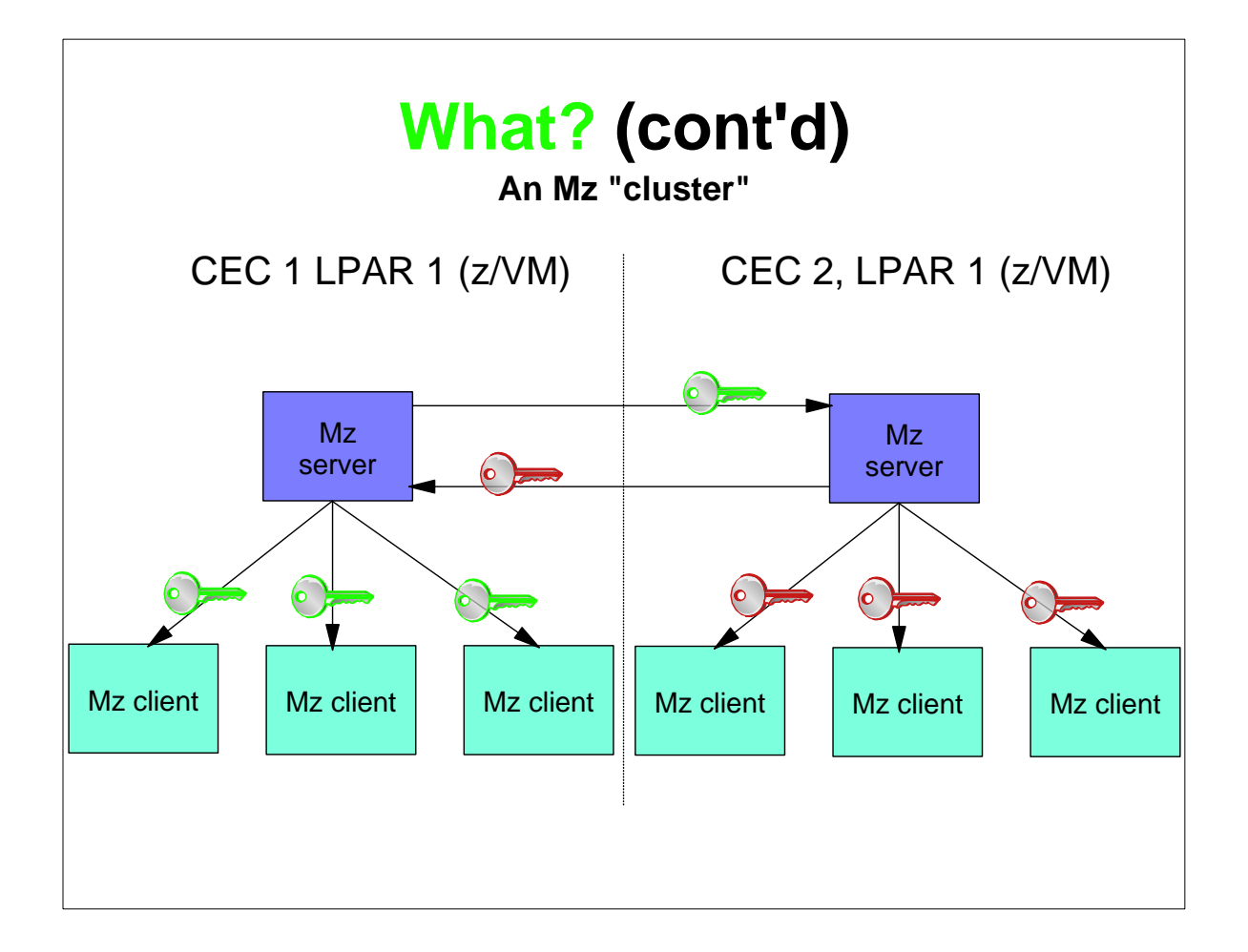

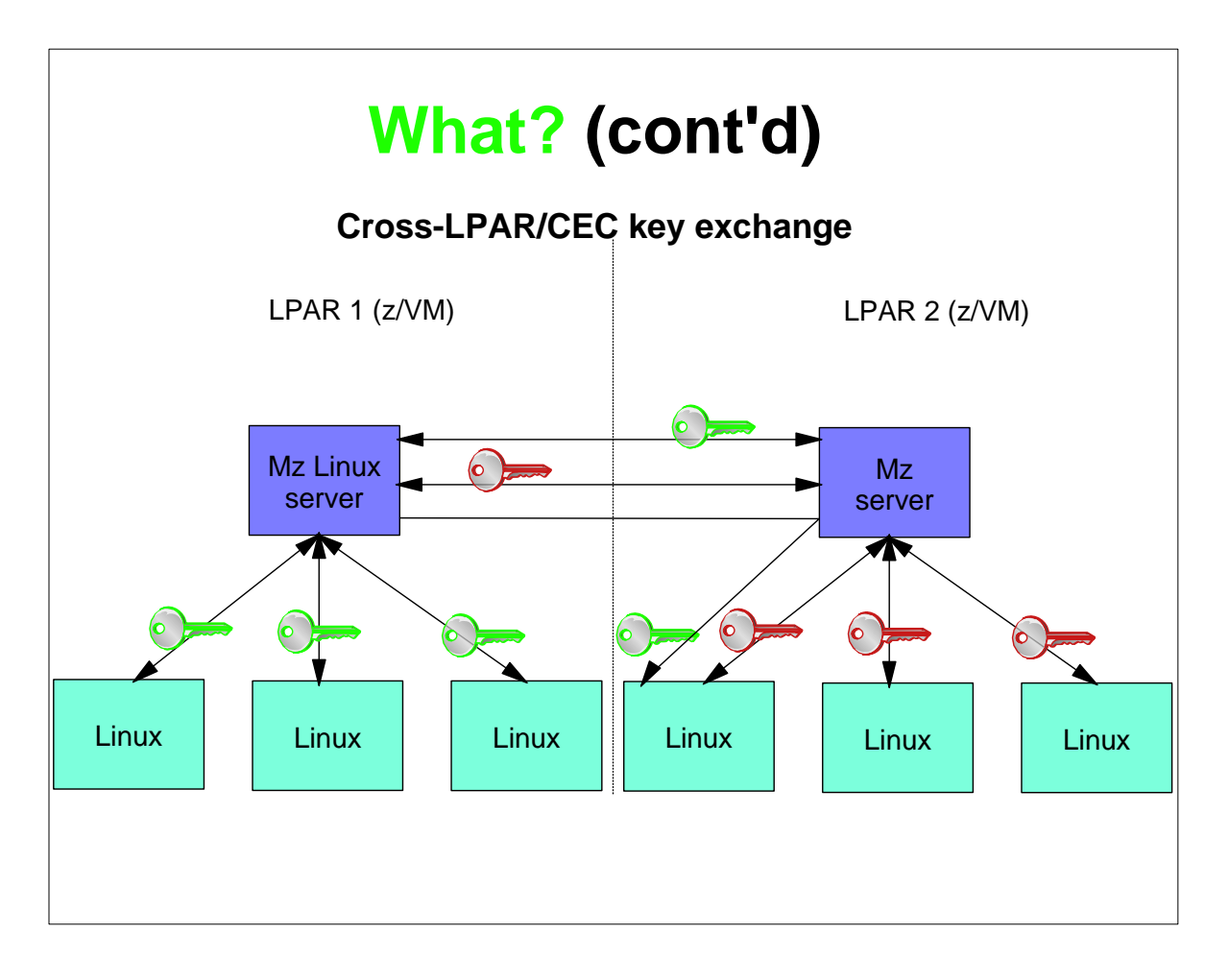

![](_page_7_Figure_0.jpeg)

#### **Why? What? Who? and How?**

- Coders
	- ► Myself
	- Marian Gasparovic
	- ► Two others (mentioned in the PDF)
- Collaborators
	- Carlos Ordonez
	- Alan Altmark
- Supporters
	- ► many (mentioned in the PDF)
- Community contribution?

![](_page_8_Figure_0.jpeg)

![](_page_8_Figure_1.jpeg)

#### **Why open source?**

- $\blacksquare$  It's the best software development model ► Linux is the only cross-IBM-platform operating system (QED)
- To be able to "Release early, release often"
- To enable community contribution
- To be sure it's the best model:
	- Document reasonably well
	- Don't put out crap code
	- Don't abandon and leave dead projects

#### **Function provided**

- Captures z/VM and Linux hierarchy cross-enterprise
- Command line interface
	- Many **mz-verb-object** commands
- Web interface
	- **mzdevices**: show system devices in a table
	- ► mztable: show Linux, z/VM systems in a table
	- **mztree**: show a hierarchy of the tree
	- **mzhelp**: show a help screen
- **Description** and **owner** fields for all z/VM & Linuxes
- Capture and deploy with OVF
- *No-root* SSH support
- Monitoring
- Shared devices

![](_page_10_Figure_0.jpeg)

![](_page_10_Figure_1.jpeg)

#### **Documentation**

- One manual as a PDF (~60 pages)
- **Help flags**
- CLI help command
- Web help page
- No man pages (yet)

#### **Demonstration**

Network dependent...

#### **Questions?**

■ Any questions?

URL: http://sourceforge.net/projects/managing-z/

e-mail: mikemac at us.ibm.com